# Linhas, curvas e polígonos Ilustração vetorial

Depois de anos de espera, os usuários do Linux agora têm à disposição uma grande variedade de programas para desenhar mapas, diagramas e outras ilustrações. Testamos sete concorrentes que almejam tirar a coroa dos reis do pedaço (que não rodam em Linux), como o Macromedia Freehand e Adobe Illustrator. **POR FRANK WIEDUWILT** 

suários que precisam manipular imagens bitmap no Linux geralmente optam pelo Gimp. No entanto, o Gimp não foi projetado para trabalhar com imagens escalonáveis, vetoriais. Nesse caso, o que você precisa é de um programa de ilustração vetorial, uma ferramenta que crie imagens compostas por objetos individuais que podem ser ajustados ou distorcidos sem perda de qualidade na imagem.

Nenhum dos programas que analisamos, com exceção do OpenOffice Draw e do xfig, chegou à versão 1.0. Sendo assim, não se espante se encontrar algumas arestas, e não fique desapontado caso as coisas não saiam como você imaginou. Todos os programas que vamos mostrar são gratuitos, o que, de certa forma, é uma das poucas coisas que eles tem em comum.

## O que procuramos

Cada um de nossos candidatos foi submetido à uma série de testes. Em primeiro lugar analisamos o processo de instalação no Fedora Core 1, Mandrake 10, e Knoppix 3.4. Em seguida usamos os programas para criar algumas ilustrações, procurando demonstrar, entre outras características:

- como eles constroem objetos gráficos
- · como eles preenchem e manipulam estes objetos
- se eles são capazes de agrupar objetos
- se eles podem distribuir estes objetos em diferentes camadas.

Também estávamos interessados em descobrir o quanto de precisão você pode ter ao desenhar com esses programas, e que tipo de ferramentas de desenho eles fornecem. Por exemplo, para pôsteres e menus você precisa recursos avançados para manipulação de texto, o que nos levou a analizar este recurso em nossos candidatos.

A habilidade de trocar dados com outros programas, incluindo produtos comerciais que rodam nas plataformas Windows ou Macintosh, é outro aspecto importante. O SVG parece estar prestes a se tornar um formato padrão mundialmente aceito, e é suportado pela maioria dos programas analisados. Ainda assim, talvez você encontre alguma dificuldade, já que a maioria dos programas ainda não suporta a especificação SVG completa.

Mesmo um programa perfeito é inútil sem documentação adequada. Isso nos fez verificar as qualidade e abrangência da ajuda on-line e das páginas de manual que acompanham os programas. A tabela encontrada no final deste artigo mostra a você um panorama das características mais importantes de cada programa que analisamos.

#### **Gestalter**

O Gestalter [1] é um programa recente. É baseado em Gtk, embora tenha sido escrito em  $C++$ , e por isso precisa das bibliotecas gtkmm [2] e gnomemm [3], que por sua vez precisam da libsig++ [4]. Como o Gestalter é baseado

no GTK 1.2, é necessária uma versão 1.x do gtkmm. Usuários que não usam uma distribuição baseada no Debian "Woody" podem ter problemas ao instalar o programa. Em nossos testes, ele não compilou com a última versão do gtkmm no Fedora Core 1 e Core 2, ou na versão atual do Mandrake. Finalmente tivemos sucesso após recorrer à uma versão mais antiga do gtkmm, a 1.2.5, junto com o gnomemm 1.2.3. Depois de instalado, o Gestalter exibe uma interface bem organizada (veja Figura 1).

Há ferramentas para desenhar linhas, retângulos, elipses. Você pode também inserir objetos simples de texto, embora o programa tenha caído repetidamente quando tentamos editá-los. O Gestalter também tem problemas ao manipular arquivos. Você pode salvar as ilustrações no formato SVG, mas o Gestalter frequentemente falhou ao abrir os arquivos. Além disso, não há documentação.

No momento, o Gestalter deve ser considerado mais como uma prova de conceito do que como um programa usável. Gostamos do método direto de operação, da facilidade de uso e do desempenho em hardware mais antigo, todos indicativos do potencial que essa simples ferramenta de desenho exibe.

### **GLOSSÁRIO**

Pixel: Um pixel é um ponto que compõe a imagem na tela, ou em uma página impressa. SVG: Scalable Vector Graphics. Um formato de arquivo padrão para gráficos vetoriais, baseado em XML. Foi desenvolvido pela Adobe.

# Gráficos bitmap e vetoriais

A diferença entre programas de ilustração vetorial e os tradicionais programas de desenho e manipulação de imagens é o método utilizado para armazenar as imagens. Software vetorial armazena os objetos que compõem o desenho como uma colecão de fórmulas matemáticas que descrevem formas individuais, sem consumir muito espaço em disco ou memória. Por exemplo, para tracar um círculo, tudo o que você precisa saber é o raio e o ponto de origem. Por usarem descrições tão precisas, imagens vetoriais podem ser aumentadas ou diminuídas sem prejudicar sua qualidade.

Programas de manipulação de imagens como o Gimp armazenam cada pixel de uma imagem junto com as suas características, o que utiliza grandes quantidades de memória. E a manipulação da imagem geralmente irá prejudicar sua qualidade.

Programas para ilustração vetorial são extremamente úteis para criação de mapas, esbocos, desenhos técnicos ou mesmo menus e plantas de construção.

### **Inkscape**

Assim como o Gestalter, o Inkscape [5] é outro projeto recente. Os desenvolvedores têm como objetivo criar um software para ilustração vetorial equivalente à ferramentas como o Adobe Illustrator e similares. Os desenvolvedores não escondem o fato de que utilizaram idéias e código-fonte de outros projetos Open Source, especialmente do Kontour e Sodipodi.

Instalar o Inkscape é tão complicado quanto com o Gestalter. O Inkscape precisa da biblioteca gtkmm versão 2 ou mais recente, e da libsigc++ versão 1.2 ou mais recente. Desde que você tenha ambas as bibliotecas, você não deverá ter problemas ao instalar o programa. Quando iniciar o Inkscape pela primeira vez, você provavelmente irá gostar da janela principal do programa, cuidadosamente organizada.

O Inkscape utiliza o formato SVG para salvar as imagens, e pode ler vários outros formatos, incluindo os do Adobe Illustrator e Skencil, além de arquivos Postscript. A importação de arquivos funciona excepcionalmente bem, e não tivemos problemas ao editar as imagens importadas. Além do seu formato próprio, o Inkscape também pode também salvar imagens nos formatos Postscript, Adobe Illustrator, e SVG comprimido.

Para cada imagem, o Inkscape abre uma nova janela, completa com todos os menus e barras de ferramentas, que assim ficam facilmente acessíveis a qualquer hora.

O Inkscape já tem uma coleção completa de ferramentas de desenho. Além do conjunto padrão de primitivas, o programa pode também criar espirais e estrelas com um número arbitrário de pontas (veja Figura 3). Linhas caligráficas, especialidade dos softwares de desenho, também são suportadas.

O Inkscape vem com uma coleção completa de arquivos de ajuda e tutoriais que dão ao usuário uma introdução sobre como trabalhar como o programa, além de algumas dicas e truques úteis. A documentação foi inteiramente criada com o Inkscape, o que significa que você pode copiá-la para fazer experiências, ao invés de apenas ler (veja Figura 4).

Ao trabalhar com o Inkscape, pode ser que você se depare com alguns bugs. Há um janela para definir uma grade (grid), e uma opção para alinhar objetos à grade (snap to grid), mas ela não funciona. Quando você encerra o programa, ele esquece as unidades de medida que você utilizou, fazendo com que você tenha que reconfigurá-las.

Apesar do baixo número de versão (0.39), o Inkscape é extremamente estável. A falta de um snap to grid que funcione significa que o Inkscape, por enquanto, não é recomendado para trabalhos que exigem precisão, mas é perfeitamente adequado para trabalhos de ilustração ou orientados a texto, como manuais e menus.

#### Karbon<sub>14</sub>

O Karbon14 [6] é parte do conjunto de aplicativos de escritório do KDE, o KOffice. Ele não é tão ambicioso como os outros mencionados neste artigo. Os desenvolvedores só querem fazer um simples programa de desenho.

O Karbon14 é o sucessor do Kontour, o software pra ilustrações original do KOffice. Em contraste com seu predecessor, o Karbon14 é restrito a formas geométricas básicas. O programa é fácil de usar, e as ferramentas são de fácil acesso (veja Figura 5).

O programa suporta desenhos em múltiplas camadas (layers); tem vários tipos e espessuras de linha e uma coleção básica de primitivas, como curvas senoidais, espirais e estrelas. Todas podem ser coloridas e preenchidas com padrões ou gradientes. A ferramenta de texto só suporta textos de uma linha,

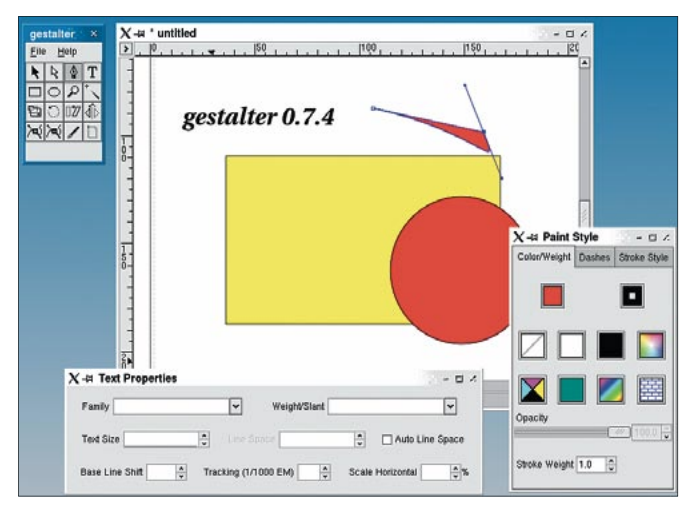

Figura 1: O Gestalter ainda está nos estágios iniciais de desenvolvimento.

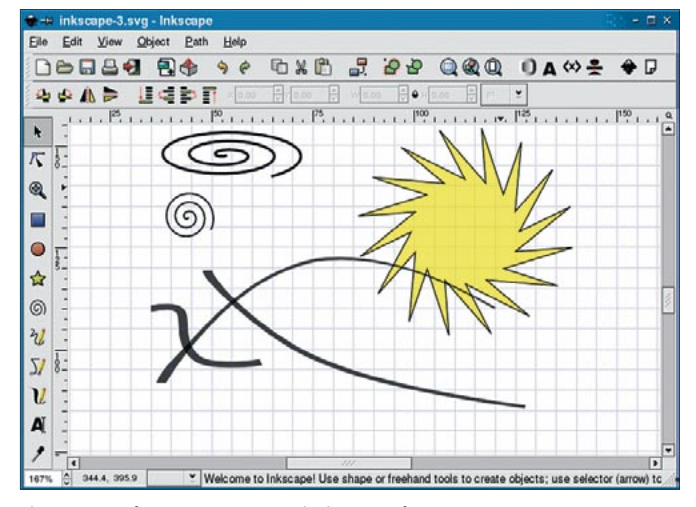

Figura 3: O Inkscape suporta espirais e estrelas.

embora você possa aplicar vários efeitos sobre eles (veja Figura 6).

O Karbon14 tem seu próprio formato de arquivo, mas pode ler formatos como SVG, Adobe Illustrator, e WMF (Windows Meta File, muito usado em "Cliparts" do Microsoft Office). O que permite aos usuários editar imagens feitas em outros programas. O ponto negativo é que o Karbon14 teve dificuldade para ler alguns arquivos SVG, caindo às vezes, e levando minutos para desenhar a tela em outras ocasiões. O programa não tem um manual ou ajuda on-line, embora a maioria das funções seja auto-explicativa.

O Karbon14 atinge seu objetivo de ser um programa de ilustração simples. Contudo, recursos mais avançados de manipulação de texto, com suporte a múltiplas linhas, seriam bem-vindos.

# **OpenOffice Draw**

O OpenOffice Draw [7] é realmente um peso-pesado. Como todos os outros programas que compõem o OpenOffice, o Draw demora muito para iniciar, mas recompensa o usuário com um conjunto aparentemente inesgotável de recursos (veja Figura 7).

O Draw tem uma série completa de ferramentas de desenho, e é o único programa dentre os analisados que tem

#### **GLOSSARIO**

Primitiva: Primitivas são formas geométricas básicas, como retângulos, elipses, ou linhas. Um desenho vetorial é composto por um grande número de primitivas.

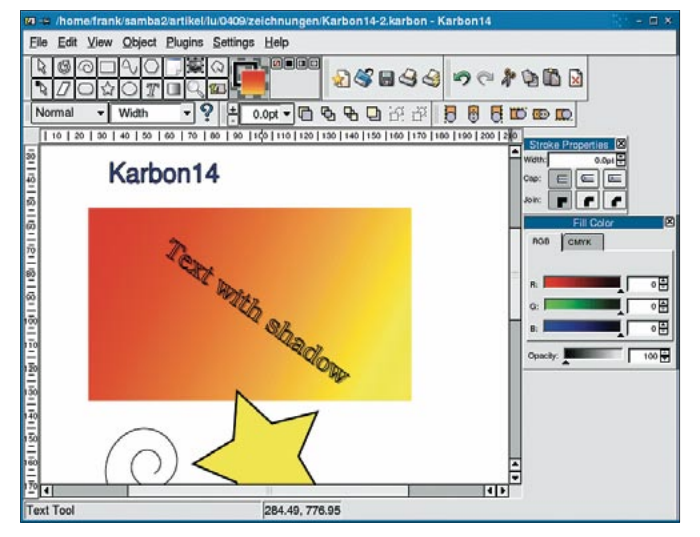

Figura 5: O Karbon14, parte do Koffice, é uma ferramenta projetada para ilustrações simples.

suporte a objetos 3D. Além das ferramentas de texto comuns, que podem manipular e formatar textos de qualquer tamanho, existe uma ferramenta para criação de legendas e uma linha de conexão para ligá-las a outros objetos.

O OpenOffice Draw tem tudo o que você precisa para desenhos de precisão: uma

grade (grid), encaixe na grade (snap to grid), linhas de encaixe (snap lines), e múltiplas camadas, o que permite ao Draw criar desenhos técnicos precisos. A única coisa que falta no programa é um cursor em forma de mira.

O OpenOffice Draw pode importar e exportar vários formatos de imagem, tanto bitmap quanto vetorial. Além do Skencil, ele foi o único programa em nosso teste com suporte próprio à criação de arquivos PDF. A abrangente ajuda on-line realmente ajuda aos usuários a se familiarizarem com o programa.

O OpenOffice Draw foi o único programa testado capaz de criar documentos com múltiplas páginas. O recurso integrado de exportação de arquivos PDF possibilita o uso do Draw para

> publicação online, e facilita a troca de documentos. Seja qual for o tipo de ilustração de que você precisa, o OpenOffice Draw conseguirá criá-la. Na verdade, a única coisa que falta são filtros.

# **Skencil**

O Skencil [8], que era conhecido como Sketch até o final do ano passado,

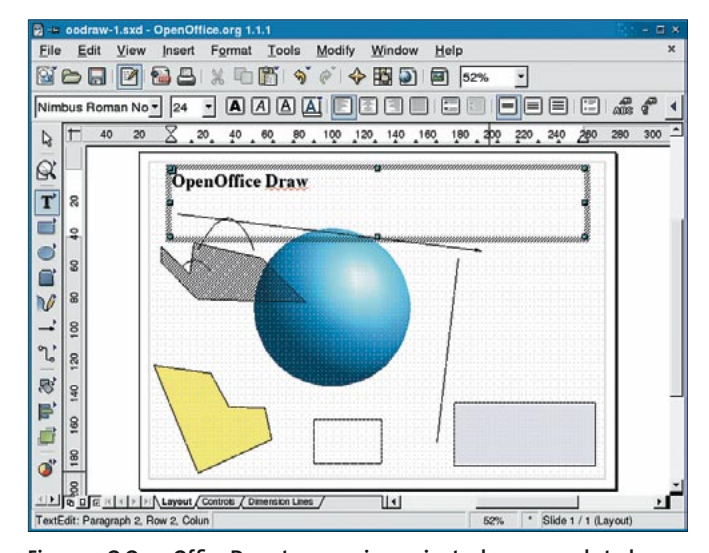

Figure 7: O OpenOffice Draw tem o maior conjunto de recursos de todos os programas em nosso teste.

também pretende ser um substituto do Corel Draw no Linux. No momento, o programa está na versão 0.6.16. A interface do Skencil utiliza Tcl/Tk, o que dá ao programa uma cara meio "velha", embora os desenvolvedores tenham tentado compensar isso com novos ícones para as ferramentas.

O programa é escrito em Python. Além do Python e Tcl/Tk, para rodar o programa você também precisa da Python Imaging Library (PIL). A homepage do Skencil tem links para o dwonload de todos programas e bibliotecas necessários. Além da versão que nós testamos, os desenvolvedores estão trabalhando em uma nova versão da interface, escrita em Gtk 2.

O Skencil é um programa extremamente estável, e não caiu uma vez sequer durante nossos testes. Qualquer um que já tenha trabalhado com um programa de ilustração vetorial não terá problemas em se adaptar, pois a interface e os menus são bem pensados e familiares (veja Figura 8).

O Skencil tem todas as primitivas de que você precisa; ele suporta crossfading, e pode preencher objetos com vários padrões e gradientes. Ele pode lidar com objetos de texto com múltiplas linhas, embora cada um deles suporte apenas um único tipo e tamanho de fonte. Um cursor em forma de mira, grades, e linhas de encaixe estão disponíveis para facilitar o alinhamento de objetos em ilustrações que exigem maior precisão.

O Skencil pode ler e gravar arquivos

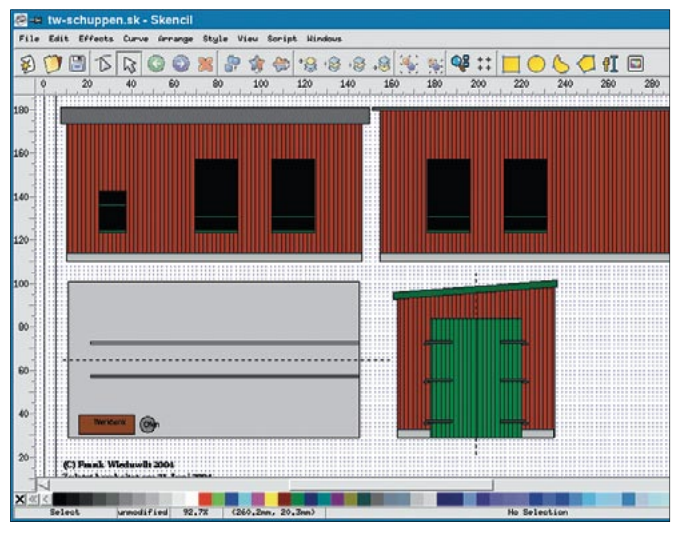

Figure 8: A interface em Tcl/Tk do Skencil tem cara de "velha".

nos formatos Adobe Illustrator, PDF, e SVG. Trocar arquivos entre múltiplas plataformas não é um problema. E se você tem ilustrações antigas no formato do xfig, pode usar o Skencil para modificá-las.

Existem alguns pequenos bugs ocasionais ao lidar com fontes. Mesmo que você tenha instalado a fonte corretamente, o Skencil pode ser incapaz de exibi-la, ou dizer a você que não conseguiu localizar as métricas. Até tivemos situações em que as fontes eram mostradas corretamente na primeira vez em que abríamos uma ilustração, mas desapareciam sem deixar rastro ao reabrir o mesmo arquivo logo em seguida.

O Skencil é útil na criação de plantas de construção, modelos de cartões ou outros tipos de ilustração que exigem precisão. O Skencil tem recursos restritos para manipulação de texto, e não é recomendado para trabalhos que exigem grande volume de texto, como cardápios. O sistema de ajuda on-line que descreve o programa e seus recursos é bastante abrangente.

# Sodipodi

O Sodipodi [9] foi desenvolvido para ser um complemento ao Gimp, o que explica porque ele emula a aparência e comportamento do Gimp. Não tivemos problemas ao compilar e instalar o programa, e o site oficial do Sodipodi tem links com pacotes binários para várias distribuições. O Sodipodi integra-se bem ao Gnome e é um dos componentes do Gnome Office [10].

Os usuários do Gimp irão se sentir

paleta agrupa a s que têm suas próprias janelas de configuração. Infelizmente, a orgranização da interface faz com que às vezes seja necessário arrastar a paleta de ferramentas de baixo de uma pilha de janelas e caixas de diálogos antes de poder conti-

em casa. Uma

nuar o seu trabalho (veja Figura 9).

O Sodipodi está na versão 0.34 e tem mais ou menos todos os recursos que um ilustrador pode desejar. As ferramentas são agrupadas em uma única grande paleta, e são facilmente distinguíveis. Clicar com o botão direito em uma imagem abre um abrangente menu contextual, que é bem organizado e dá ao usuário acesso às várias funções de manipulação dos objetos que compõem a ilustração.

O Sodipodi tem uma variedade de recursos para manipulação de texto, mas suporta apenas um estilo de formatação por objeto, o que torna a criação de objetos de texto com formatos diferentes bastante complicada (veja exemplo na Figura 10). O programa tem ferramentas como linhas de encaixe, grades, e encaixe na grade mas, como

no Inkscape, por enquanto elas não são confiáveis.

Se você gosta do jeito como o Gimp 1 trabalha e não precisa de ferramentas de precisão, o Sodipodi é uma opcão estável que se integra bem com área de trabalho do Gnome, embora. momento.  $n \alpha$ ainda haja falta de arquivos de ajuda e de documentação adequada.

única grande ferramentas,

# **Xfig**

O Xfig [11] estará celebrando seu vigésimo aniversário no próximo ano, ou seja, ele é bem mais velho que o Linux. Ele é incluso em praticamente todas as distribuições Linux. Embora o xfig seja tão velho como Matusalém, em se tratando de um software, o trabalho de desenvolvimento e manutenção do programa continua.

As ferramentas estão reunidas em uma barra de ferramentas na borda esquerda da janela do programa, embora não seja imediatamente claro quais ferramentas os ícones representam.

O Xfig tem todas as principais primitivas geométricas, suporta entrada de texto, e pode importá-lo em vários formatos. O programa também tem suporte para arquivos com múltiplas camadas, e uma boa variedade de tipos e espessuras de linha.

Por sua tradição, o formato xfig é ainda bastante difundido no mundo Linux, mas o programa também lida com uma variedade de formatos de imagens vetoriais e bitmap, principalmente

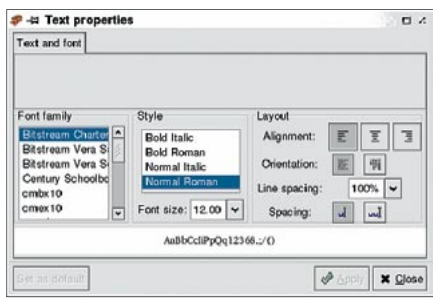

Figura 10: O Sodipodi tem uma grande série de recursos para formatação de texto.

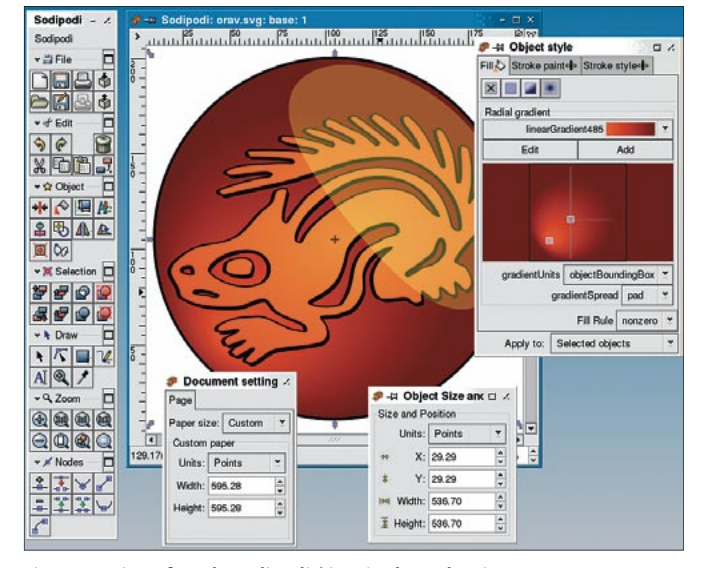

Figura 9: A interface do Sodipodi é inspirada na do Gimp.

83

para troca de dados com outros programas. A ajuda on-line e o manual, no formato PDF, incluso com o programa são bem planejados e irão responder à maioria das perguntas dos usuários.

O Xfig é recomendado para criação de gráficos, diagramas, e fluxogramas. Ilustrações podem ser exportadas para documentos LaTeX. Se você não gosta da interface do Xfig, pode experimentar o Figurine [12], programa que manipula imagens no formato Xfig com uma interface similar à do Gimp.

A gama de softwares de ilustração aumentou drasticamente durante os últimos anos, embora ainda não tenha-

mos encontrado o programa versátil que estamos procurando. O OpenOffice Draw tem o maior conjunto de recursos e pode ser utilizado para praticamente qualquer tarefa. Se você precisa criar principalmente desenhos técnicos, e pode conviver com a restrição de uma única página por ilustração, o Skencil pode ser uma boa escolha. Em contraste com o OpenOffice Draw, o Skencil roda bem em hardware mais antigo. O Inkscape é provavelmente o melhor entre os restantes e se transformou, em um curto espaço de tempo, em uma ferramenta de ilustração simples, mas poderosa e promissora.

#### **INFORMACÕES**

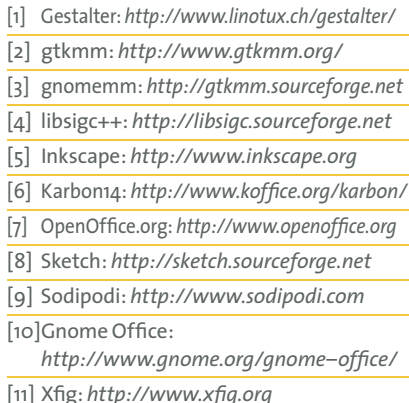

[12] Figurine: http://figurine.sourceforge.net

 $[1]$ 

 $\lceil$ 1

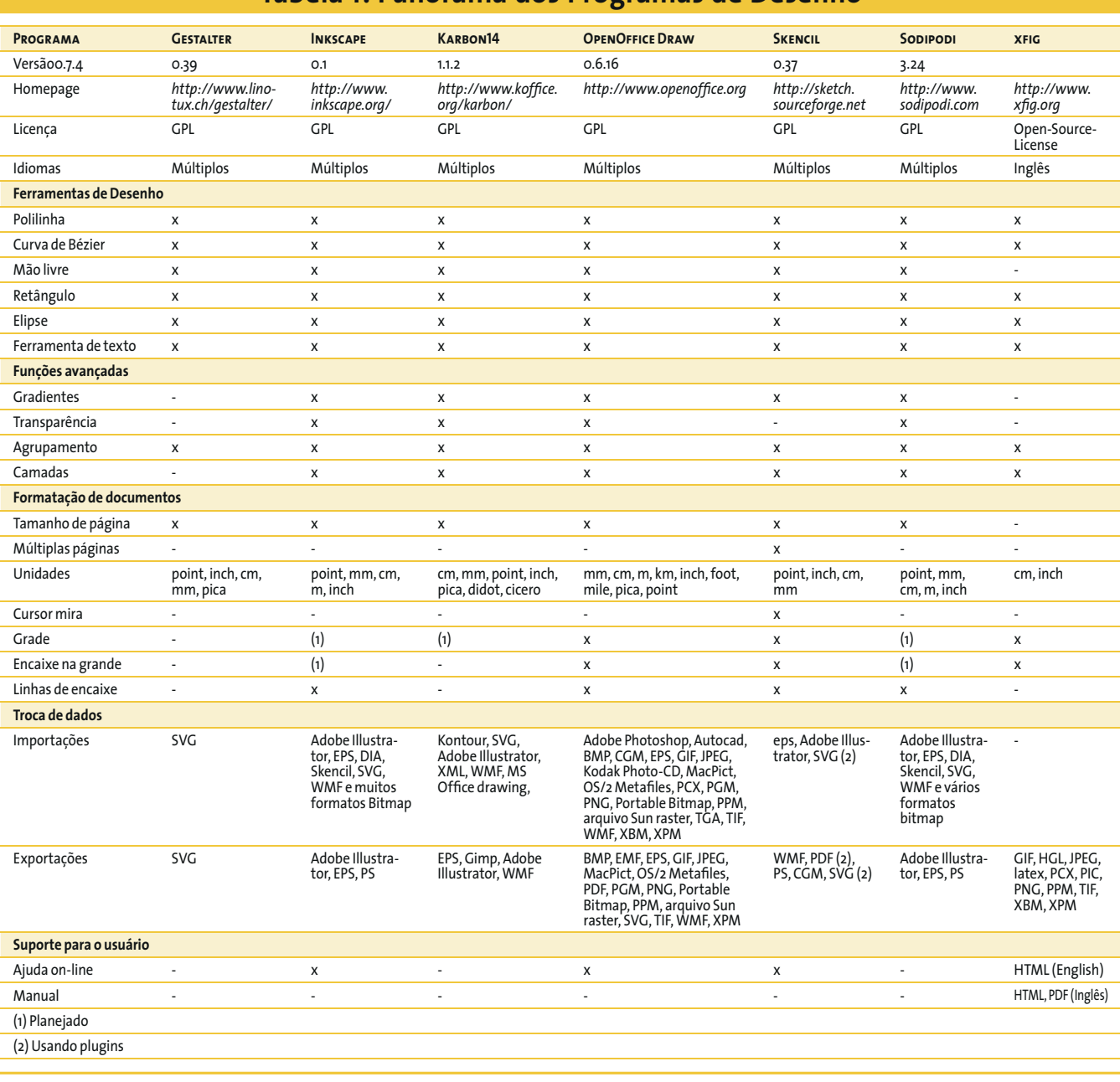

#### Tabela 1: Panorama dos Programas de Desenho